InsideClipboard Crack Free Registration Code Free PC/Windows

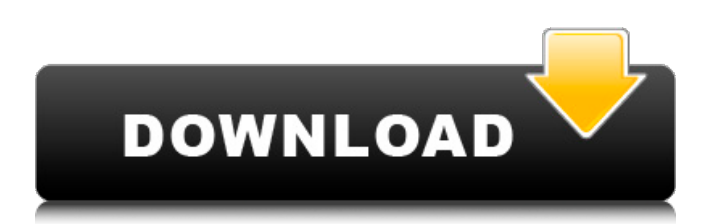

When you copy content to the clipboard, it gets cut into a series of small chunks that are stored in a format that isn't explicitly mentioned by the operating system. Typically, they are stored as a series of 5 byte long binary pieces, which users can copy and paste, but in the background the operating system then converts this binary content into some other format (say, XML) and transforms the copy of it into a text

representation. This app will let you get the.COPY and.XML formats, along with many others. Why is this app free? It's because it does not contain ads and also does not display annoying dialog boxes that promote your product or service to users. Users can copy the URL link from the ad or dialog box on their desktop to clipboard and then paste it into the app. InsideClipboard (.COPY,.XML, etc.) is freeware, provided you have nothing against the owners of the source codes. 1) Enter a URL

to a site that produces a copy to the clipboard.2) Paste the URL into the input window.3) Press the "Extract to Clipboard" button.4) Paste that result into the clipboard. Share Clipboard result URL1) Paste the result of the "Extract to Clipboard" command into a web browser and share it.2) While the address bar is still active, copy the link from the address bar to clipboard.3) Paste that result into the app.4) Enjoy the app's features. InsideClipboard makes it incredibly easy to save a clipboard

content to a desired file format. Use custom commands to save clipboard content in different formats to different files, including HTML, CSV and many others. This application offers two ways to save clipboard to a file. First, you can save clipboard content to a file as hex dump (useful for viewing the content in Hex Editor, Textpad or Notepad), ASCII, CSV, HTML, XML, or other formats. The second way is by saving the clipboard content in a binary format that is compatible with

Windows, Linux, Mac OS, etc. Use this option to share the file with a recipient, email it, embed it into a HTML webpage, use it as data for another file, etc. This app does not contain any adware or spyware (Google for information about it). It will not pass any of your personal data to third parties, and it also won't

**InsideClipboard Crack + License Code & Keygen**

## Have you ever needed to select a clip that captures a full screen as it

scrolls? The goal of this application is to help solve this problem. This app creates a PNG file of the currently displayed screen in Windows. If you only need to capture the currently displayed screen, this app is for you. When you minimize the app you won't lose any of your data. It has an auto save feature so you don't have to worry about losing any data. It takes about a 30 seconds to capture a screen but you don't need to wait for it to finish. You can select a clip and watch as it is captured.

Upon completion the file is stored in your clipboard and you can paste it into any application. Note: If you are still only able to see a portion of the screen in the app you should consider using the DesktopViewer app. The Windows 2000 and XP operating systems support this app. The Windows 7 operating system allows the Windows Media Player to do this. I created this app so I could capture videos of my daughter playing the piano. She is very good but she is very messy. She would play piano for 8 hours at

a time and I always wanted to record everything she played. She would play so much that I would literally get sick of listening to her play. So I was thinking I would never have to listen to it again unless I wanted to be morbid. After I created this app I was able to make a full length video of her playing. It makes me very happy to know I could do this for all the years she will be playing. This app made my life much easier. Author: Laron Layman HEXIQUOT provides you with a powerful and

user-friendly tool for viewing and modifying the file header of a text file (a sequence of 16-bit bytes called a "word", that in text mode is encoded as a sequence of printable characters). A header is usually a collection of bits that specifies the format of the file. In real-world applications it is typically used to store file type, length, content type, or other information. HEXIQUOT provides you with a powerful and userfriendly tool for viewing and modifying the file header of a text

file (a sequence of 16-bit bytes called a "word", that in text mode is encoded as 09e8f5149f

The main feature of the app is that it allows you to view the binary content of the Clipboard in a compact and intuitive window, providing you the possibility to select, copy and save anything stored there. There's nothing else to setup or install beforehand, so the app can be saved anywhere on the disk and executed by doubleclicking it. The interface is clean and intuitive, and it is possible to view information about items

stored in the Clipboard, such as handle type, file name and offset and index, and retrieve the binary content of just one or more items. It's possible to save, export data to CLP format, clear all data, search for items, hide columns and set the display format between hex dump, ASCII or automatic. Additionally, the app can be launched automatically when needed, as well as show grid lines, hide any columns and refresh info automatically. ]]>Thu, 07 Feb 2018 05:02:06 +0000].NET Framework

4.6.2 Framework 4.6.2 is a free update to the.NET Framework 4.6. This release makes it easier to develop and run distributed applications. Update 4.6.2 supports.NET Core, and adds many APIs and improvements to ASP.NET Core. For more information, see ASP.NET Core support. ]]>Wed, 06 Jan 2018 10:54:01 +0000Innosoft Clipboard Monitor Innosoft Clipboard Monitor Clipboard Monitor is an application that monitors Clipboard items for any data inserted there.

Using this feature, it is possible to save, export data to CLP format, clear all data, search for items, show grid lines, hide any columns and refresh info automatically. In addition to that, it can monitor the presence of items, and show or hide the

**What's New in the InsideClipboard?**

A Day to RememberThe intro: Well, this video was actually a bit of an experiment for me, we had this huge budget video to make,

and we needed a way to try some new techniques before we dropped so much dough on it. The reason for making this didn't really have much to do with making a video for fun, which we do often, and have done so on youtube for around half a decade, instead this was more of an experiment to figure out what works with editing on a budget, and how well youtube likes to show things like this. The set-up: For this video, we used a gopro hero, and filmed it all in 4k resolution, though we are using a

lot of footage through chroma keying all the way through to hide the low quality of the camera. It was filmed pretty much exclusively on green screen, and then we have a lot of editing going on on After Effects. This meant we needed a really speedy editing system, and so we spliced together a codec called swftools, which helps us make these cuts a whole lot faster. We also used action tazers for the transitions, so that the cuts don't look so bad. Anyways, without further ado, here is the video. This

is part 2 of 2, and it's the first half of the video, so sit tight for a while as we get ready for the second half coming up soon. Thanks for watching, and hopefully it wasn't too boring, because we do tend to talk a lot more once we start editing things. The Music:

**System Requirements For InsideClipboard:**

Please visit our Official Site for the most up to date game information: Official Site: Important: 1. General instruction for Mac OS X: If your operating system is OS X (10.6.6 Snow Leopard/Mac OS X Lion, 10.7.3 Mountain Lion), please set the maximum amount of RAM of a virtual machine to at least 4 GB. If you are using Windows 8, please set the maximum amount of RAM of a virtual machine

[https://fryter.com/upload/files/2022/06/sI3idHnZo3FzfKGyqwlI\\_08\\_720cbb6e423980bb1a8cc3c909308025\\_file.pdf](https://fryter.com/upload/files/2022/06/sI3idHnZo3FzfKGyqwlI_08_720cbb6e423980bb1a8cc3c909308025_file.pdf)

<https://homeimproveinc.com/the-gadgetbar-toolbar-full-version-for-pc-final-2022/>

<http://mysquare.in/?p=9384>

[https://www.onk-group.com/wp-content/uploads/2022/06/Bulk\\_Mailer\\_Professional\\_\\_Crack\\_\\_PCWindows.pdf](https://www.onk-group.com/wp-content/uploads/2022/06/Bulk_Mailer_Professional__Crack__PCWindows.pdf)

[https://www.giantgotrip.com/wp-content/uploads/2022/06/SCCM\\_\\_Crack\\_\\_\\_License\\_Key.pdf](https://www.giantgotrip.com/wp-content/uploads/2022/06/SCCM__Crack___License_Key.pdf)

[https://zum-token.com/wp-content/uploads/2022/06/Lion\\_Screensaver.pdf](https://zum-token.com/wp-content/uploads/2022/06/Lion_Screensaver.pdf)

<https://www.iscribble.org/wp-content/uploads/2022/06/fracyr.pdf>

[https://gameurnews.fr/upload/files/2022/06/tTYZkcFUfopOAO79plUY\\_08\\_1e09b4a191aec753be0cdf74d8b4723f\\_file.pdf](https://gameurnews.fr/upload/files/2022/06/tTYZkcFUfopOAO79plUY_08_1e09b4a191aec753be0cdf74d8b4723f_file.pdf) <https://transparentwithtina.com/?p=3308>

<https://www.vialauretanasenese.it/corel-pdf-fusion-download/>

[https://social111.s3.amazonaws.com/upload/files/2022/06/CUFnFDHU55eoqKSlNqhN\\_08\\_60c6758650368ffe02d288e378bc5](https://social111.s3.amazonaws.com/upload/files/2022/06/CUFnFDHU55eoqKSlNqhN_08_60c6758650368ffe02d288e378bc53f8_file.pdf) [3f8\\_file.pdf](https://social111.s3.amazonaws.com/upload/files/2022/06/CUFnFDHU55eoqKSlNqhN_08_60c6758650368ffe02d288e378bc53f8_file.pdf)

<http://insenergias.org/?p=2402>

<https://topfleamarket.com/wp-content/uploads/2022/06/holijar.pdf>

[https://n21.pl/wp-content/uploads/2022/06/Nikon\\_NEF\\_Codec\\_\\_With\\_Full\\_Keygen\\_For\\_Windows\\_Latest2022.pdf](https://n21.pl/wp-content/uploads/2022/06/Nikon_NEF_Codec__With_Full_Keygen_For_Windows_Latest2022.pdf)

<https://sebastianarnezeder.com/2022/06/08/windows-autoupdate-disable-crack-lifetime-activation-code-free/> <https://copainca.com/?p=82628>

<http://ajkersebok.com/?p=20941>

[http://nuihoney.com/wp-content/uploads/2022/06/MathGL\\_With\\_Full\\_Keygen\\_Download\\_MacWin.pdf](http://nuihoney.com/wp-content/uploads/2022/06/MathGL_With_Full_Keygen_Download_MacWin.pdf) <https://mevoydecasa.es/sumatra-pdf-nlite-addon-crack-mac-win/>

<https://varistor03.ru/2022/06/08/random-number-generator-pro-crack-latest-2022/>